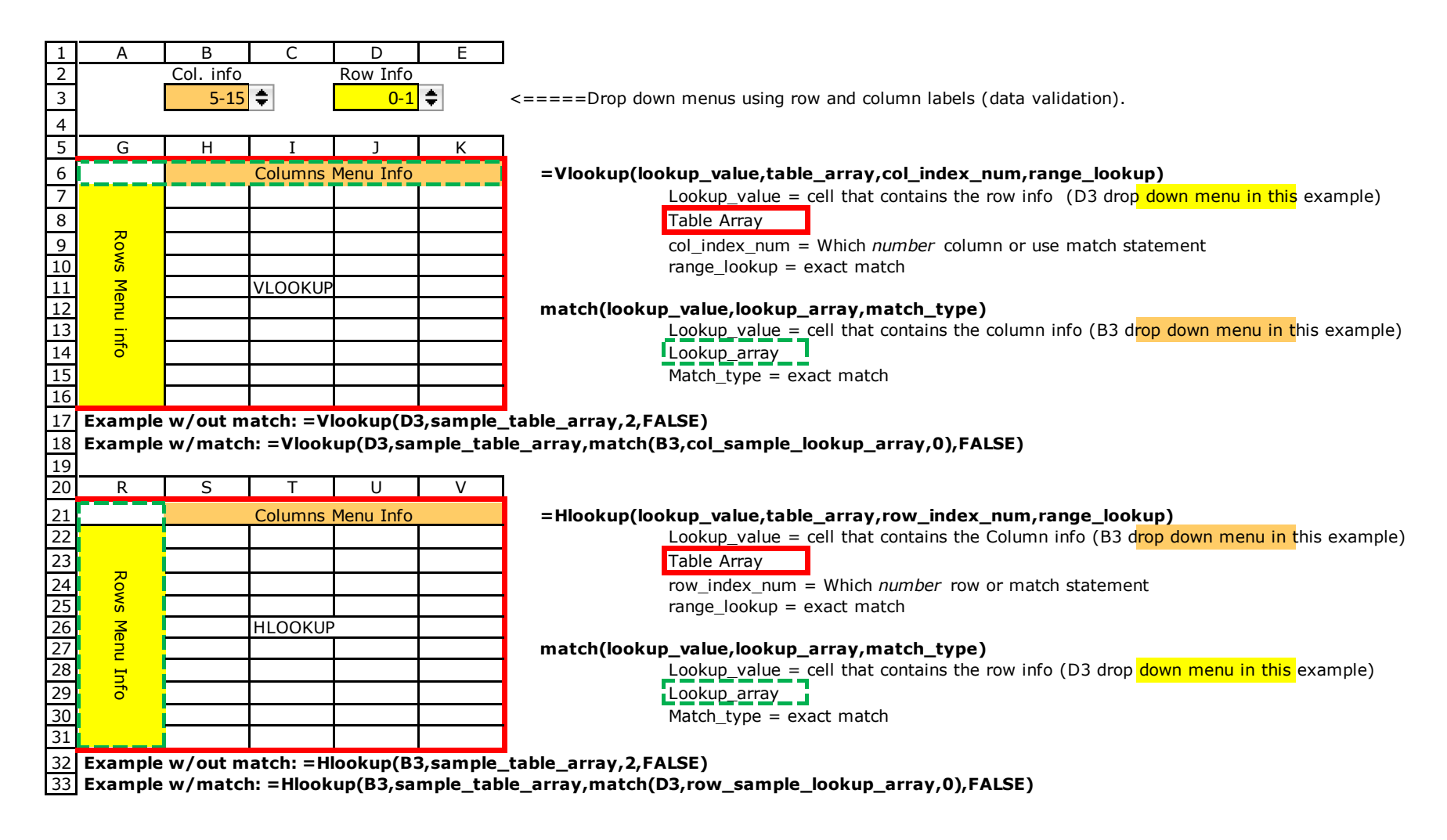

Use Vlookup when you have a static column number (column from which all data come) Use Hlookup when you have a static row number (row from which all data come)

When both rows and columns are variable, use either Vlookup or Hlookup, but you must replace the col or row index number with a match statement.